## "Click on www.scamsite.com

https://uwaterloo.ca/email/upgrade.html

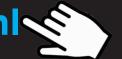

## to update your account."

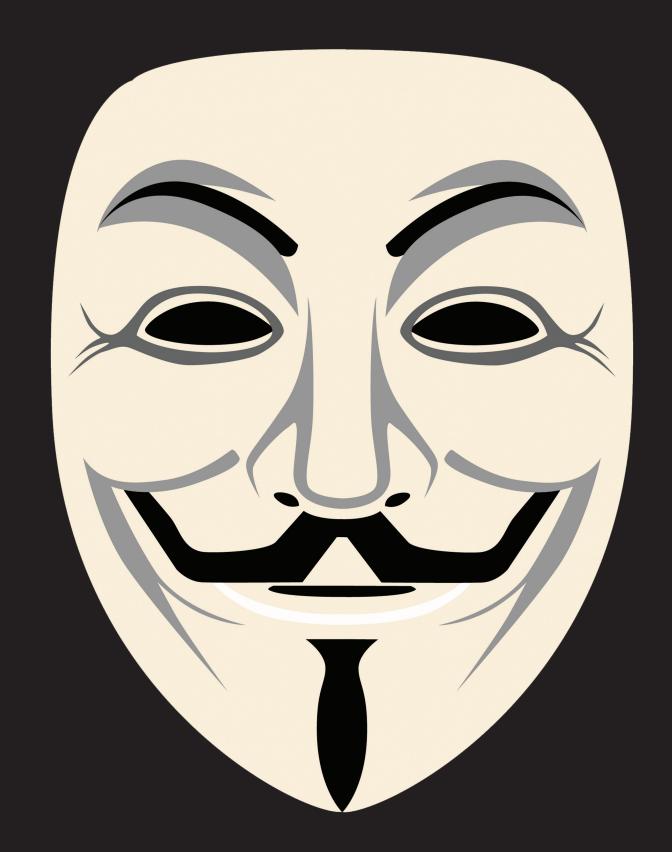

## Hover over links before you click. Are you #CyberAware?

Connect with us on Twitter: @UWaterloo\_IT

uwaterloo.ca/ist

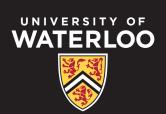